**LINEAMIENTOS PARA LA APLICACIÓN Y EVALUACIÓN DEL ENSAYO PRESENCIAL QUE PRESENTARÁN LAS Y LOS ASPIRANTES QUE OBTENGAN LA MEJOR PUNTUACIÓN EN EL EXAMEN DE CONOCIMIENTOS, EN LOS PROCESOS DE SELECCIÓN Y DESIGNACIÓN DE LA CONSEJERA O CONSEJERO PRESIDENTE DEL OPL DE CHIHUAHUA, DE LA CONSEJERA PRESIDENTA DEL OPL DEL ESTADO DE MÉXICO, DE LA CONSEJERA O CONSEJERO PRESIDENTE Y CONSEJERA O CONSEJERO ELECTORAL DEL OPL DE MORELOS, DE LAS CONSEJERAS ELECTORALES DE LOS OPL DE COAHUILA Y VERACRUZ Y DE LA CONSEJERA O CONSEJERO ELECTORAL DEL OPL DE COLIMA** 

### **Primero. Institución responsable**

La institución de educación superior responsable de la aplicación y calificación de los ensayos es el Centro de Investigación y Docencia Económicas, A.C. (**CIDE**).

### **Segundo. Sobre la aplicación**

En la convocatoria respectiva se establece el número de personas aspirantes que acceden a la siguiente etapa, siendo las y los aspirantes que hayan obtenido la mejor calificación en el examen de conocimientos, siempre y cuando sea igual o mayor a seis.

El listado de las personas que accede a esta etapa, los horarios e información relativa a la aplicación del ensayo serán publicados por la Unidad Técnica de Vinculación con los Organismos Públicos Locales en el portal del Instituto [www.ine.mx](http://www.ine.mx/) y notificados a las personas aspirantes a través del correo electrónico que hayan proporcionado al registrarse.

Al menos tres días antes de la aplicación del ensayo, se realizará una prueba de la aplicación con el fin de que las personas aspirantes conozcan las características de las herramientas a utilizar y el procedimiento a seguir el día de la aplicación.

#### Participación de personas que viven con una discapacidad

Con la finalidad de garantizar que la participación de las y los aspirantes con alguna discapacidad se dé en condiciones de igualdad y sin discriminación, la persona que se encuentre en este supuesto deberá informarlo a la Unidad Técnica de Vinculación, para que se brinde el apoyo necesario.

## **Tercero. Objetivo del ensayo**

Mediante la elaboración de un ensayo original, escrito durante un periodo máximo de tres horas, se evaluará la idoneidad de las personas aspirantes.

La elaboración del ensayo permitirá evaluar la habilidad de las y los aspirantes para analizar un problema o dilema del ámbito político-electoral, a partir de la delimitación del problema central, de la identificación de los actores relevantes y escenarios posibles, del análisis de los riesgos y las oportunidades, el desarrollo de propuestas y estrategias para resolver el problema planteado, independientemente de su postura u opinión particular respecto al tema desarrollado. De esta manera, el ensayo permitirá evaluar la capacidad de análisis, el planteamiento del problema, el desarrollo de propuestas o estrategias de resolución, debiendo sustentar con claridad los argumentos planteados.

## **Cuarto. Características formales del ensayo**

El ensayo es un escrito original, redactado durante la sesión de aplicación en el editor de textos *Microsoft Word Online*, en el cual las y los aspirantes analizarán un planteamiento sobre problemas concretos del ámbito político-electoral. El ensayo deberá cumplir con los siguientes requisitos formales:

- 1) Tener una redacción clara y contar con una estructura coherente
- 2) Tener una extensión de al menos 750 (setecientas cincuenta) y un máximo de 1,000 (mil) palabras

El incumplimiento de los requerimientos de la extensión del ensayo dará lugar a una penalización de -10% (menos diez por ciento) de la calificación final.

Los temas para la elaboración del ensayo versarán sobre problemas o dilemas concretos del ámbito político-electoral que enfrenta la administración electoral, relacionadas con las responsabilidades y las atribuciones, así como con las facultades y funciones operativas de los Consejeros Electorales de los Organismos Públicos Locales.

El CIDE elaborará cinco mociones sobre sobre problemas concretos del ámbito político- electoral. Al iniciar la aplicación del ensayo, se sortearán dos mociones en cada entidad, mismas que se pondrán a consideración de las y los aspirantes para que elijan con libertad una de ellas para el desarrollo de su ensayo.

Si algún aspirante desarrolla una moción distinta a las sorteadas en su entidad, quedará descalificado.

El Instituto Nacional Electoral (INE) y el CIDE, no proporcionarán fuentes bibliográficas o guías de estudio a las y los aspirantes para la preparación del ensayo.

### **Quinto. Criterios específicos de evaluación**

Se evaluarán las capacidades de análisis, de comprensión, de argumentación y de síntesis de las y los aspirantes reflejadas en su ensayo. En particular, se calificarán los siguientes aspectos fundamentales:

- 1. Definir y delimitar un problema o dilema del ámbito político-electoral en el marco de las competencias que atañen a los Consejos Electorales;
- 2. Identificar los actores relevantes y los escenarios posibles, analizando los riesgos, oportunidades y retos por resolver, tomando en consideración el contexto de la entidad y del país:
- 3. Desarrollar propuestas o estrategias para resolver el problema planteado, considerando los procedimientos disponibles y la legislación vigente en materia electoral.

La opinión o punto de vista personal de las personas aspirantes no será sujeto a evaluación, sino la claridad y coherencia de los argumentos planteados,

### **Sexto. Ponderación de los criterios de calificación**

El ensayo será calificado con base en los siguientes criterios:

- 1. Los elementos de fondo tendrán un peso de **80% (ochenta por ciento)** de la calificación final, tomando en cuenta los siguientes aspectos:
	- a) Definición y delimitación del problema o dilema del ámbito políticoelectoral, en el marco de las competencias que atañen a los Consejos Electorales;
	- b) Identificación de los actores relevantes y los escenarios posibles, análisis de los riesgos, oportunidades y retos por resolver, tomando en consideración el contexto de la entidad y del país;
	- c) Desarrollo de propuestas o estrategias para resolver el problema planteado, considerando los procedimientos disponibles y la legislación vigente en materia electoral.
- 2. Los elementos formales, tales como redacción, ortografía y sintaxis, tendrán un peso del **20% (veinte por ciento)** restante de la calificación final.
- 3. El incumplimiento de la extensión permitida para el ensayo (al menos 750 y máximo 1,000 palabras) será penalizado con -10% (menos diez por ciento) de la calificación final.
- 4. Si alguna persona aspirante desarrolla una moción distinta a las dos sorteadas en su entidad, quedará descalificada.

# **Séptimo. Dictamen del ensayo**

El CIDE integrará una Comisión Dictaminadora con un grupo de especialistas, que cuenten con amplios conocimientos en materia político-electoral y con experiencia en este tipo de procesos de evaluación.

Cada ensayo será dictaminado de manera anónima e independiente por tres especialistas designados por el CIDE en forma separada. Cada especialista evaluará un conjunto de ensayos manera anónima e independiente.

Para llevar a cabo las evaluaciones cuantitativas y cualitativas de cada criterio, se utilizarán los criterios enunciados en los puntos cuarto, quinto y sexto.

En la integración de la calificación del ensayo, se utilizarán números enteros para cada componente (fondo y forma), considerando una escala de 0 al 10.

La calificación de fondo tendrá un peso de 80% y la de forma tendrá un peso de 20%. La calificación final del ensayo asignada por cada evaluador se traducirá en una letra conforme a los siguientes criterios:

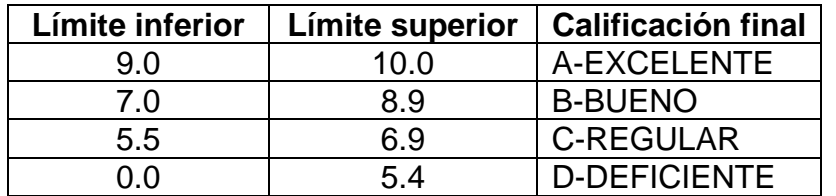

Para que un ensayo sea considerado como **idóneo**, deberá contar con al menos **dos de tres dictámenes** con una calificación final **igual o mayor a B**, por ejemplo: dos dictámenes con A o dos con B, o bien una A y una B.

Se considerarán como **no idóneos** aquellos ensayos que obtengan **dos de tres dictámenes** con una calificación final **igual o menor a C**, por ejemplo: dos dictámenes con C, o dos con D, o bien una C y una D.

El promedio de las tres calificaciones no será utilizado como criterio de aprobación del ensayo.

# **Octavo. Desarrollo de la aplicación**

# **1. Espacio de aplicación**

El espacio en el que la persona aspirante realice, tanto la prueba como la aplicación del ensayo, deberá considerar lo siguiente:

- a) Mantener silencio durante la aplicación del ensayo.
- b) Mantener una buena iluminación que permita identificar, en todo momento a la persona aspirante y su entorno.
- c) Está prohibida la presencia de personas alrededor de la persona aspirante durante la aplicación del ensayo.
- d) Ubicar el equipo de cómputo en una superficie estable que permita que la cámara quede a la altura del rostro de la persona aspirante.
- e) Procurar conectar el equipo de cómputo, de preferencia, a algún dispositivo de respaldo de energía eléctrica.
- f) No tener cerca, ni utilizar, dispositivos electrónicos como audífonos, celulares, tabletas electrónicas, cámaras, relojes inteligentes, reproductores de música, libros electrónicos, entre otros.
- g) No tener cerca materiales de consulta, libros o cuadernos.
- h) No tener cerca alimentos.

Se recomienda que tanto el equipo de cómputo a utilizar, como el espacio físico en el que se ubique, sean los mismos que se utilicen tanto para la prueba como el día de la aplicación del ensayo, para evitar contratiempos o situaciones no previstas, toda vez que se solicitará hacer una toma panorámica del espacio en el que se realice la prueba.

## **2. Requerimientos mínimos del equipo de cómputo**

El equipo de cómputo en el que se realizará el ensayo deberá contar con los siguientes requerimientos mínimos indispensables:

- a) Conexión a internet.
- b) Cámara web.
- c) Micrófono.
- d) Navegador de Internet instalado: *Google Chrome, Mozilla Firefox o Safari.*
- e) Preferentemente una unidad de respaldo de energía.

Si la persona aspirante no cuenta con los requerimientos técnicos necesarios, para realizar el ensayo, a más tardar el día posterior a que se realice la prueba previa, podrá solicitar, a través de la Unidad Técnica, el apoyo para que la aplicación se lleve a cabo desde las Juntas Locales del Instituto en la entidad correspondiente, con el fin de proporcionar a la persona aspirante el equipo y espacio necesarios para la aplicación.

# **3. Prueba previa del esquema de aplicación**

Al menos tres días antes de la fecha de aplicación, cada persona aspirante recibirá un correo electrónico, con la **liga de acceso** a una sala virtual en la aplicación *"Cisco Webex"*, cuya única finalidad será la de hacer pruebas de conexión y corroborar que el equipo de cómputo en el que se realizará el ensayo cuenta con los siguientes **requerimientos mínimos indispensables.**

Asimismo, como un elemento informativo y para mayor claridad de las personas aspirantes, se les hará llegar el documento identificado como **Anexo A**, en el cual se detalla, gráficamente, el mecanismo de aplicación del ensayo.

A través de esta liga, además de corroborar las condiciones de conexión de cada aspirante, se realizará un ejercicio de prueba, simulando las condiciones reales de aplicación del ensayo para que las personas aspirantes se familiaricen con los pasos a seguir.

Para la prueba en mención, cada aspirante deberá contar con:

- 1. Identificación oficial.
- 2. Acceso a la cuenta de correo electrónico que manifestó en su solicitud de registro.
- 3. Folio de registro.

Tendrán acceso a la sala virtual las personas aspirantes, personal de la Unidad Técnica de Vinculación con los Organismos Públicos Locales y las personas encargadas de la aplicación por parte del CIDE con el fin de realizar lo siguiente:

- a) Instalación y apertura del programa Cisco Webex.
- b) Verificar que la cámara y el micrófono funcionen correctamente.
- c) Verificar que en la sesión de Cisco Webex se identifique a cada aspirante.
- d) Efectuar la prueba de aplicación de ensayo y las actividades que deriven del mismo.

## **4. Actividades previas el día de la aplicación del ensayo**

Una vez realizadas las pruebas sobre el esquema de aplicación, al menos dos días antes de la fecha de la aplicación, la Unidad Técnica de Vinculación enviará por correo electrónico a cada persona aspirante, la **liga de acceso** a la sala virtual abierta en la aplicación *Cisco Webex* para cada una de las entidades con proceso de selección y designación. Con el fin de mantener un control e identificación de las personas que ingresen a ésta, se realizará lo siguiente:

• Las personas aspirantes deberán ingresar a la sala virtual, al menos, 30 minutos antes de la hora programada para el inicio de la aplicación.

- Se bloqueará la sala con la finalidad de que el personal de la Unidad Técnica de Vinculación pueda controlar el ingreso de las personas aspirantes.
- Iniciará la grabación del evento desde que se abra la sala virtual.

Las personas aspirantes ingresarán a una sala de espera hasta que el personal de la Unidad Técnica de Vinculación les otorgue el acceso.

Personal de la Unidad Técnica de Vinculación ingresará a cada persona aspirante a la sala virtual, una a la vez, solicitando a cada persona aspirante que gire la cámara web 360º (trescientos sesenta grados) para verificar el entorno y que, posteriormente, coloque frente a la cámara una identificación oficial. Las identificaciones permitidas son las siguientes:

- Credencial para votar con fotografía vigente.
- Comprobante de trámite de expedición de la credencial para votar, acompañado de otra identificación con fotografía.
- Pasaporte vigente.
- Cédula profesional.

Si durante la verificación del entorno se advierte la presencia de más personas, la cercanía de dispositivos electrónicos, fuentes de consulta o alimentos, se pedirá a la persona aspirante que realice lo necesario para evitar tal situación y poder estar en condiciones de continuar con la aplicación.

En caso de que la solicitud de la persona encargada de la Unidad Técnica de Vinculación no sea atendida o que, durante el desarrollo del ensayo haya alguna reincidencia, la persona aspirante podrá ser descalificada de la presente etapa.

Únicamente podrá usar **una hoja y un lápiz o pluma**, mostrando a la cámara que la hoja está en blanco y deberá romperla al concluir la aplicación.

Una vez identificada la persona aspirante, personal de la Unidad Técnica de Vinculación le solicitará que:

- Permanezca en silencio dentro de la sala hasta que se giren nuevas instrucciones.
- Inicie sesión en la cuenta de correo electrónico que registró para el proceso de selección y designación.

Ya que todas las personas aspirantes se encuentren conectadas a la sala virtual y se hayan identificado, se dará acceso a las y los aplicadores del CIDE. Con ello se evitará que las personas encargadas del CIDE, conozcan o identifiquen a las personas aspirantes.

En caso de que la persona aspirante se conecte a la sala virtual una vez iniciada la aplicación del ensayo, se le atenderá de manera personal vía telefónica con el fin de dar las instrucciones sin interrumpir al resto de aspirantes que ya se encuentran en la sala, solicitando que al ingresar a la sala virtual realice la revisión del espacio en el que se encuentre y muestre a la cámara una identificación oficial, aclarando que no se repondrá el tiempo transcurrido desde el inicio de la aplicación.

La persona aspirante que entre tarde a la sala virtual podrá atender la llamada telefónica a que se hace referencia, sin perjuicio de lo señalado en el punto Octavo, inciso f) de los presentes lineamientos, en el entendido de que el uso del dispositivo es únicamente con fines de atender las instrucciones para la realización del ensayo y una vez finalizada la llamada, deberá silenciar y alejar el teléfono de la zona de aplicación del ensayo, con el fin de realizar la toma panorámica del espacio en el que se encuentra.

En caso de que más de una persona se encuentre en este supuesto, se atenderán en el orden en que hayan solicitado su ingreso a la sala y el tiempo no les será repuesto para la aplicación del ensayo.

# **5. Inicio de la aplicación**

Personal del CIDE dará cuenta de que se han preparado **cinco mociones** sobre problemas concretos del ámbito político electoral, y procederá a realizar un sorteo a través de una aplicación en línea, compartiendo su pantalla en la plataforma Webex, para obtener las dos mociones respecto de las cuales, las personas aspirantes elegirán una de ellas para el desarrollo de su ensayo.

Una vez realizado el sorteo, personal del CIDE abrirá a la vista de todos los sobres que contienen las mociones ganadoras y las mostrará en una pantalla compartida para que cada aspirante pueda leerlas y elegir aquella con la que trabajará su ensayo.

Terminado el procedimiento anterior, se enviará a cada persona aspirante un correo electrónico con una liga personalizada para cada aspirante, con contraseña, para el acceso al editor de textos en línea *Microsoft Word Online*, así como una **liga a un formulario de registro** que deberá llenar al finalizar su ensayo, el cual se explica en el siguiente numeral.

Las condiciones de uso del editor de textos *Microsoft Word Online* son las siguientes:

- a) Se controlará el acceso al documento mediante el envío de liga y contraseña y únicamente la persona aspirante y la persona designada por la Unidad Técnica de Vinculación tendrán acceso al mismo.
- b) La liga y contraseña de acceso son personales e intransferibles. El editor de textos en línea registra el envío de la liga a otra persona y deja un registro de la actividad de la persona aspirante.
- c) Queda prohibido descargar para su guardado, reproducir y/o compartir el documento.
- d) El documento se trabaja en tiempo real en línea, por lo que la función de guardar los cambios se realiza en automático y queda un registro por cada persona aspirante.
- e) Cada documento contendrá una marca de agua de acuerdo con la entidad.
- f) Queda prohibida la toma de fotografías o captura de pantalla del documento correspondiente al ensayo.
- g) En la parte superior del documento se deberá indicar la moción elegida (estas palabras no se contabilizarán en el total de palabras que debe contener el documento).
- h) Al concluir el tiempo asignado para la elaboración del ensayo, se quitarán los permisos de edición y no se guardarán los cambios realizados después del cierre.
- i) El editor de textos *Microsoft Word Online* permite revisar mediante la opción "Tiene acceso", que la liga al documento únicamente será compartida con la persona aspirante y la persona encargada por parte de la Unidad Técnica de Vinculación del INE, quienes se identificarán al inicio de la sesión, es decir, no habrá más de dos personas ligadas al documento y tendrán los siguientes permisos respecto de la gestión del documento:
	- I. **Aspirantes:** edición del documento (para elaboración de ensayo).
	- II. **Personal de la Unidad Técnica de Vinculación:** edición del documento (para dar permisos y guardar el archivo).
- j) El editor de textos *Microsoft Word Online* mediante la opción "actividad" permite identificar las acciones de edición, la hora de realización y el usuario responsable.
- k) A través del editor de textos *Microsoft Word Online*, personal de la Unidad Técnica de Vinculación guardará el ensayo garantizando el **anonimato de cada persona aspirante**, de tal forma que los dictaminadores del CIDE no podrán conocer la identidad de las personas cuyos ensayos están evaluando.

# **6. Aplicación del ensayo**

Durante la aplicación, la cámara de cada persona aspirante deberá permanecer encendida y el micrófono apagado.

No se podrán consultar fuentes de ningún tipo, ni física, ni electrónicamente, motivo por el cual no deberá haber libros, cuadernos o dispositivos electrónicos en el espacio cercano al equipo de cómputo desde el cual se desarrolla el ensayo, ni se permite la navegación en internet o apertura de ventanas adicionales a la del documento *Microsoft Word Online*.

Al respecto, las personas encargadas por parte de la Unidad Técnica de Vinculación y del CIDE, durante la aplicación del ensayo, podrán solicitar a las personas aspirantes, aleatoriamente, que enciendan su micrófono para escuchar el entorno o para que compartan su pantalla. En caso de que se identifique alguna conducta prohibida por los presentes lineamientos, la persona aspirante quedará automáticamente descalificada.

Durante la aplicación se realizará una revisión y monitoreo constante de los documentos a través del editor de textos *Microsoft Word Online*, lo cual no interfiere ni interrumpe la redacción que esté llevando a cabo la persona aspirante.

Las personas aspirantes deberán permanecer en el espacio de aplicación, a la vista de la cámara web y deberán abstenerse de levantarse, salir de la habitación y hablar en voz alta o conversar vía telefónica o en persona. Cualquiera de esas conductas quedará grabada en el video de aplicación del ensayo y, en su caso, podrá ser un motivo de descalificación.

De presentarse una interrupción en la elaboración del ensayo por parte de una persona aspirante por motivos ajenos al Instituto o el CIDE, el documento quedará guardado automáticamente y la persona aspirante podrá reingresar para dar continuidad a su ensayo, siempre y cuando así lo acuerden las personas responsables de la Unidad Técnica de Vinculación y del CIDE. Para tal caso se realizará el cierre de permisos de edición al mismo tiempo que el resto de las personas aspirantes, transcurridas las tres horas a partir del inicio de aplicación.

## **7. Conclusión del ensayo**

Cuando una persona termine la redacción de su ensayo antes de las tres horas programadas, deberá habilitar su micrófono y así manifestarlo a la persona encargada de la Unidad Técnica de Vinculación.

La persona encargada de la Unidad Técnica de Vinculación le reiterará, hasta en dos ocasiones, que siendo informada la conclusión del escrito por la persona aspirante, le serán retirados los permisos de "edición" y no podrá seguir escribiendo en el documento de ensayo.

La atención a cada aspirante se dará en el orden en el que hayan manifestado la finalización de su ensayo.

Diez minutos antes de concluir las tres horas de aplicación, se informará a las personas aspirantes el tiempo restante.

Al concluir las tres horas de aplicación, se informará a las personas aspirantes que los permisos de edición del documento serán retirados y ya no podrán modificar el archivo, se guardará automáticamente con la redacción que se haya realizado hasta ese momento.

Las personas aspirantes que manifiesten haber finalizado su ensayo antes de la conclusión de las tres horas, se entenderá que han dado su **consentimiento** para que el personal de la Unidad Técnica de Vinculación proceda al guardado del archivo y su posterior entrega al CIDE. En el caso de las demás personas aspirantes, el consentimiento se entenderá otorgado una vez concluidas las tres horas de la aplicación.

La persona encargada por parte de la Unidad Técnica de Vinculación, solicitará a las personas aspirantes que, en su caso, muestren y rompan ante la cámara, **la hoja** que fue utilizada durante la prueba.

# **8. Indicaciones de cierre de la actividad**

Cuando una persona aspirante manifieste haber finalizado su ensayo, previo a concluir el lapso de tres horas programadas, o bien, al concluir dicho periodo, serán retirados los permisos de edición del documento.

Al eliminar los permisos de edición de los documentos, se pedirá a las personas aspirantes que permanezca en la sala, cuando sea antes de las tres horas programadas, será en el orden en que hayan manifestado haber terminado y cuando sea posterior a esto, persona a persona se les solicitará manifestar que ha revisado el nombre de su archivo, el número de palabras utilizadas y haber indicado en el encabezado del documento la moción desarrollada.

Cuando la persona aspirante indique la revisión de estos elementos, se le solicitará realizar el **llenado del formulario** que le fue enviado por correo electrónico junto con la liga y contraseña de acceso al documento, el cual funcionará como un registro de su asistencia y realización del ensayo, en el que manifestará lo siguiente:

- a) Correo electrónico
- b) Nombre
- c) Folio de participación (el que corresponde al acuse de registro)
- d) Moción desarrollada
- e) Nombre de su archivo
- f) Número de palabras utilizadas
- g) Cesión de derechos de autor del ensayo

Durante el llenado del formulario deberá permanecer en la sala virtual con la cámara web encendida y el micrófono apagado, una vez que finalice esta actividad y se haya constatado por parte de la Unidad Técnica de Vinculación el correcto llenado del formulario, se le informará que la sesión de aplicación de ensayo ha concluido y podrá salir de la sala virtual.

La persona aspirante recibirá en su correo electrónico la confirmación de que realizó el llenado del formulario, con la información que plasmó en cada uno de los apartados. Dicho correo electrónico será el acuse de la conclusión de su ensayo y de la sesión de derechos de su escrito.

Una vez que las personas aspirantes hayan llenado el formulario y recibido la **confirmación a su correo electrónico**, se entenderá que reconocen tácitamente que el documento elaborado mediante la aplicación *Microsoft Word Online* corresponde a su ensayo.

Al deshabilitarse los permisos de edición, las personas aspirantes no podrán ingresar nuevamente a su ensayo, el cual se guardará de manera automática en la nube con la herramienta *Microsoft Word Online*. Por ningún motivo se volverán a habilitar los permisos de edición.

## **9. Actividades posteriores a la aplicación del ensayo**

El personal de la Unidad Técnica de Vinculación encargado de la supervisión de la sala descargará una copia de la carpeta que contiene todos los ensayos elaborados y procederá a renombrar cada uno para colocar el **folio espejo**.

Una vez hecho lo anterior se enviará una carpeta comprimida con todos los ensayos renombrados a los responsables del CIDE.

El renombrado de los archivos que contienen los ensayos y el envío de la carpeta comprimida garantizará el **anonimato de cada persona aspirante**, cuyos archivos únicamente serán identificados con el folio espejo otorgado para esta etapa.

### **Noveno. Comportamiento ético de las personas aspirantes**

Durante la aplicación del ensayo las personas aspirantes deberán mantener una actitud de respeto y tolerancia hacia todas y todos los participantes.

Las personas aspirantes se comprometen a atender las indicaciones y cumplir con las siguientes disposiciones:

- a) No reproducir total ni parcialmente, a través de cualquier medio, el contenido de las mociones que se pondrán a su disposición para la elaboración del ensayo.
- b) No reproducir total ni parcialmente, a través de cualquier medio, el ensayo que elaborará en el editor de textos *Microsoft Word Online*.
- c) No compartir la liga ni la contraseña de acceso al editor de textos *Microsoft Word Online* que se le enviará por correo.
- d) Abstenerse de abrir páginas de internet, documentos de consulta u otras ventanas de exploración adicionales a las que se señalen en las indicaciones para el desarrollo del ensayo.
- e) No consultar a terceras personas ni interactuar con ellas por ningún medio.
- f) No utilizar dispositivos electrónicos como audífonos, celulares, tabletas electrónicas, cámaras, relojes inteligentes, reproductores de música, libros electrónicos, entre otros.
- g) No hablar ni leer en voz durante la elaboración de su ensayo.
- h) Mantener silencio en el espacio de aplicación durante toda la sesión.
- i) Permanecer a la vista de la cámara web, no está permitido levantarse ni salir del espacio de aplicación.
- j) No consumir alimentos durante la aplicación.
- k) Mantener una iluminación que permita grabar con nitidez el espacio de aplicación.
- l) No incluir su nombre o alguna identificación personal en el documento de su ensayo.
- m) No desarrollar una moción distinta a las sorteadas en su entidad.
- n) No ingresar a páginas de internet durante la elaboración del ensayo.
- o) No plagiar, dentro de su escrito, información contenida en otras fuentes como libros de texto o páginas de internet.

Incurrir en situaciones contrarias a las señaladas, será **motivo de descalificación** de la persona aspirante y no podrá ser evaluada por el CIDE, quedando fuera del proceso de selección y designación, sirviendo como evidencia la grabación de audio y video que se realizará desde el inicio de la aplicación.

Asimismo, el CIDE, una vez que le sean entregados los ensayos elaborados por las y los aspirantes, a través de los medios con los que cuenta, verificará si en los escritos se encuentra un plagio parcial o total de otros textos. En caso de que el CIDE identifique que alguno de los ensayos cae en este supuesto, se descalificará a la persona aspirante correspondiente, sirviendo como evidencia, la información proporcionada por dicha institución.

## **Décimo. Garantía de anonimato**

Para mantener el anonimato de cada ensayo, las personas aspirantes identificarán su ensayo únicamente con el nombre del documento *Microsoft Word Online* que les fue asignado. De este modo, los dictaminadores no podrán conocer la identidad de las personas cuyos ensayos están evaluando.

Si alguna persona aspirante incluye su nombre o alguna identificación personal en el documento de su ensayo, será descalificada y no podrá ser evaluado quedando fuera del proceso de selección.

### **Décimo Primero. Entrega de dictámenes**

El CIDE entregará los tres dictámenes de cada uno de los ensayos, utilizando los números de folio asignados para la etapa de ensayo, a la Comisión de Vinculación con los Organismos Públicos Locales, a través de la Unidad Técnica de Vinculación con los Organismos Públicos Locales.

### **Décimo Segundo. Publicación de resultados**

La Comisión ordenará la publicación de los nombres y las calificaciones finales con la escala de letras descrita previamente de las personas aspirantes cuyos resultados les permitan acceder a la siguiente etapa. La información será publicada en el portal [www.ine.mx.](http://www.ine.mx/)

En el caso de las personas aspirantes cuyos resultados no les permitan continuar a la siguiente etapa, se publicará su folio y calificaciones finales con la escala de letras.

Esta información será publicada en el portal [www.ine.mx](http://www.ine.mx/) respetando el principio de doble ciego entre evaluadores y aspirantes.

En el caso de quienes no continúan a la siguiente etapa, recibirán una notificación por correo electrónico, con el detalle de sus tres calificaciones finales tanto en la escala de letras, como en la escala numérica.

### **Décimo Tercero. Solicitud de revisión del ensayo presencial**

A partir de la publicación de resultados, aquellos aspirantes cuyo ensayo haya sido dictaminado como no idóneo, tendrán la posibilidad de solicitar por escrito, en su caso, al correo electrónico [revisiones.utvopl@ine.mx](mailto:revisiones.utvopl@ine.mx) la revisión de su ensayo.

De ser el caso que las Juntas Locales reciban solicitudes de revisión, deberán remitirse por la vía más expedita, a la Unidad Técnica de Vinculación con los Organismos Públicos Locales, para los efectos conducentes.

## **Décimo Cuarto. Diligencia de revisión del ensayo presencial**

Las personas aspirantes que presenten solicitud de revisión del dictamen del ensayo serán notificadas por correo electrónico de la fecha, hora y modalidad mediante la cual se realizará la diligencia correspondiente, para que estén en posibilidades de realizar la revisión.

Para la revisión de los dictámenes de cada ensayo, se integrará una Comisión Revisora con tres especialistas distintos a la terna que realizó la primera evaluación anónima. Se llevará a cabo una revisión de los dictámenes con base en la valoración de cada uno de los criterios de evaluación establecidos en los presentes Lineamientos, con el objeto de dar audiencia al sustentante y que conozca en qué medida cumplió o no con los mismos.

La ausencia del sustentante a la revisión correspondiente no impedirá la realización de dicho acto. En todo caso, la Comisión Revisora, a través de la Unidad Técnica de Vinculación, informará al sustentante el resultado de la revisión del dictamen de su ensayo, mediante el correo electrónico proporcionado en su registro.

El Secretario Técnico de la Comisión de Vinculación con los Organismos Públicos Locales o el funcionario que se designe levantará un acta en la cual se asentarán las actuaciones generadas en la diligencia de revisión, misma que deberá firmarse por duplicado por quienes intervienen en dicho acto.

Los resultados que se obtengan de las revisiones serán definitivos y serán comunicados de inmediato a la Comisión de Vinculación con los Organismos Públicos Locales para los efectos conducentes. De igual forma, se comunicarán a las y los Consejeros del Poder Legislativo y representantes de los partidos políticos acreditados ante el Consejo General del INE.

Si los resultados de la revisión realizada arrojan que el ensayo de la o el aspirante obtuvo un dictamen idóneo, pasará a la siguiente etapa del proceso de selección y designación. Asimismo, la Comisión de Vinculación con los Organismos Públicos Locales lo hará del conocimiento de las y los representantes de los partidos políticos, así como de las y los Consejeros del Poder Legislativo acreditados ante el Consejo General del INE, para que dentro del término de dos días hábiles puedan remitir las observaciones a que haya lugar.